# **>> Adobe Acrobat**

**PDF Dateien erstellen und bearbeiten**

Mit Adobe Acrobat können Sie Dateien im PDF-Format abspeichern, Formulare erstellen... PDF ist das Format für Dokumentaustausch im Büro und im Internet.

Nach dem Seminar sind Sie in der Lage Dokumente (z. B. Word und HTML) in PDFs zu konvertieren und dabei die verschiedenen Werkzeuge von Acrobat einzusetzen: Optimierung, Touch-Up, Sicherheit. Darüber hinaus erstellen Sie benutzerdefinierte Formulare.

### **Preis pro Teilnehmer**

EUR 850,- exklusive der gesetzlichen MwSt.

## **Seminardauer**

2 Tag(e)/Day(s)

#### **Seminarinhalte**

Tag 1

Created on 26.04.2024 09:10:46. ID3717. Adobe Acrobat PDF Dateien erstellen und bearbeiten

- \* Adobe Acrobat kennenlernen
- Was ist Adobe Acrobat?
- Das PDF-Format
- \* Die Komponenten von Acrobat Standard DC/Pro DC
- Einsatzmöglichkeiten der PDF-Technologie
- Die Arbeitsoberfläche von Adobe Acrobat DC
- \* PDF-Dateien anzeigen und drucken
- Acrobat Reader
- \* PDF-Dateien erstellen und zusammenführen
- Ein PDF-Dokument aus einer Datei erstellen
- PDF-Dateien aus mehreren Dateien erstellen
- \* PDF-Dateien aus anderen Programmen erstellen
- Der Adobe-PDF-Drucker
- PDF-Dateien über andere Anwendungen erzeugen
- \* Acrobat Distiller
- Distiller, PDFMaker und Adobe PDF-Drucker

#### Tag 2

- \* PDF-Dateien bearbeiten
- Werkzeuge einrichten
- \* PDF-Dateien bearbeiten
- \* PDF-Dokumente schützen
- Sicheres Arbeiten mit Adobe Acrobat und Reader
- PDF-Dateien schützen
- \* PDF-Kommentare und Dokumentüberprüfung
- Grundlagen zur Kommentierungsfunktion
- \* Mit Formularen arbeiten
- Formulare erstellen, verteilen und verfolgen
- \* PDF in Zusammenarbeit mit HTML
- Internetseiten mit Acrobat in PDF-Seiten konvertieren
- \* Einen Index erzeugen mit Catalog
- Index erstellen mit Acrobat Pro

#### **Voraussetzungen**

MS-Windows Grundlagen für Anwender~695

oder dem entsprechende Kenntnisse

#### **Hinweise**

Version: DC

- \* Druckproduktion
- Grundlagen zur Druckproduktion

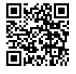

© 2024 EGOS! The Education Company, Alle Rechte vorbehalten.